# **WEL-Webmapping**

von

#### **Peter Borgmann, René Westerholt, Silvia Oevermann,** und **Sabine Zachgo,** BG Osnabrück

#### **1 Floristische Kartierung**

Der ökologische Wert von Lebensräumen wird durch die absolute und relative Häufigkeit bestimmter Pflanzen- und Tierarten beurteilt. Ein Instrument zur Erfassung der Pflanzenarten ist die floristische Kartierung, mit Hilfe derer Gefährdungspotentiale für einzelne Arten, sowie für Biotope und Lebensgemein-schaften erkannt werden können.

Ihren Ursprung hat die floristische Kartierung Deutschlands in der in den 1960er Jahren angestrebten Mitteleuropa-Kartierung. Um die beiden deutschen Staaten zu kartieren, wurden an den Universitäten Bochum und Regensburg (BRD) sowie Halle (DDR) zentrale Koordinationsstellen eingerichtet. Angestrebt wurden flächendeckende Kartierungen durch ehrenamtliche, regional agierende Botaniker, die einheitliche Verbreitungskarten der Pflanzenarten zum Ziel hatten. Mit dem Aufbau der "Zentralen Datenbank der Florenkartierung" und dem hierauf basierenden Informationssystem "FloraWeb" können bis heute die Daten der floristischen Kartierung aus den Biotopkartierungen des behördlichen Natur- und Artenschutzes, sowie die zahlreichen Fundortmeldungen ehrenamtlich tätiger Botaniker in diese Datenbank einfließen. Betreut wird die Datenbank vom Netzwerk Phytodiversität Deutschlands e.V. (NetPhyD) und dem Bundesamt für Naturschutz (BfN).

Das Ergebnis vieljähriger intensiver Kartierungsarbeit ist der Anfang 2014 erschienene erste gesamtdeutsche Verbreitungsatlas der Farn- und Blütenpflanzen (NetPhyD, 2014). Der Atlas gibt mit über 3.000 Einzelkarten einen Überblick über alle in der Bundesrepublik Deutschland wild wachsenden Gefäßpflanzenarten. Durch die Vergleiche der Fundorterfassungen zu unterschiedlichen Zeitpunkten innerhalb der letzten Jahrzehnte können Aussagen der Bestands- und Gefährdungssituation der einzelnen Arten getroffen werden. Zur Verortung der Fundpunkte besteht jede Verbreitungskarte aus einem Raster von 2.940 topografischen Karten (Messtischblätter, MTB). Ein Messtischblatt umfasst eine Fläche von etwa 11x12 Kilometer. Das MTB im Maßstab 1:25.000 ist die Grundlage für die floristische Kartierung in Deutschland. Zur weiteren karto-grafischen Eingrenzung lässt sich jeder Fundort auf dem Messtischblatt (MTB) in mehreren Abstufungen skalieren. Durch eine weitere Unterteilung der MTB in Quadranten (1/4 MTB, 1/16 MTB, 1/64 MTB) kann die Fundortbestimmung mit dieser Methode auf eine Fläche von bis zu 2 km² eingegrenzt werden.

In den letzten Jahren kommen in der floristischen Kartierung Navigationssatellitensysteme zur präziseren Positionsbestimmung mittels GPS-Geräten zum Einsatz, die es jetzt ermöglichen, Fundorte auf einer Fläche von ca. 30 m² zu lokalisieren. In jüngster Zeit wurden einzelne Applikationen (Apps) für Smartphones ent-wickelt, in denen durch georeferenzierte Karten wie in "Google Maps" oder "Bing Maps" Fundorte direkt in eine Karte bzw. in ein Luftbild eingetragen werden können. So haben beispielsweise die kooperierenden Naturschutzverbände BUND, NABU und der Verein POLLICHIA gemeinsam mit dem rheinlandpfälzischen Umweltministerium durch den "ArtenFinder" die Erfassung und Bereitstellung von Naturschutzdaten vereinfacht.

# **2 Entwicklung und Einsatz des WEL-Webmapping**

Im Genbank WEL-Projekt wurde mit der deutschlandweiten Beprobung von 299 ausgewählten Wildpflanzenarten sowohl ihre innerartliche als auch ihre zwischenartliche Variabilität erfasst (vgl. Kap. 2). Es galt, in der WEL-Projektlaufzeit die an den Wuchsorten vorkommenden Unterschiede der Bodenstruktur und -beschaffenheit, des Wasserhaushaltes und der klimatischen Bedingungen zu berücksichtigen, da diese einen Einfluss auf Wuchs sowie Art und Zusammensetzung der Inhaltsstoffe einer Art haben können (Rieger et al. 2008, Seemann et al. 2010, u.a.). Um dem zu entsprechen, wurde die naturräumliche Gliederung Deutschlands nach Meynen et al. (1962) verwendet. Mit der Einteilung Deutschlands in insgesamt 536 Naturräume ist eine Standortcharakterisierung möglich, da diese hinsichtlich der Geofaktoren Klima, Wasser und Boden in sich homogen, jedoch voneinander abgrenzbar sind.

Die manuelle kartografische Zuordnung der einzelnen Beprobungsorte zu den entsprechenden Naturräumen ist im Gelände aufgrund der heterogenen Verteilung der Naturräume zu zeitintensiv und unpraktisch (vgl. Abb. 3). Zudem ist mit den existierenden Programmen der webbasierten Pflanzenartenerfassung bislang keine naturräumliche Zuordnung möglich. Von daher wurde zusammen mit Geoinformatikern der Universität Osnabrück im Rahmen des Projektes Genbank WEL ein neuartiges Geo-Webmapping Portal entwickelt, das online in einer interaktiven Karte Fundorte markiert und erstmals automatisch den entsprechenden Naturräumen zuordnet. Auf der Homepage "www.wildpflanzenerhalt.de" erhalten registrierte Sammler des WEL-Netzwerkes Zugang zu einem passwortgeschützten Erfassungsportal, welches drei zentrale Funktionen beinhaltet:

- Erfassung der Beprobungsorte,
- Visualisierung des Datenbestandes,
- automatische Generierung von Etiketten inklusive eines Barcodes zur Charakterisierung der Saatgutproben.

Diese Funktionen decken den Sammelablauf von der Erfassung in der Datenbank der Genbank WEL, über eine eventuelle Korrektur der Daten zu einem späteren Zeitpunkt, bis hin zu einer statistischen Auswertung ab. Es ist sowohl eine artspezifische Auswertung und Darstellung, als auch die Ermittlung und Darstellung von Sammlungsdichten möglich.

Im Folgenden werden die wichtigsten Möglichkeiten des WEL-Webmapping dargestellt:

# **3 Erfassung der Beprobungsorte**

Der Nutzer kann zur Erfassung der Daten über einen Klick in einer Straßenkarte oder in einem Satellitenbild einen Standort seiner Sammlung auswählen. Basierend auf den so bestimmten Koordinaten werden neben der Angabe des Naturraums die folgenden Geobasisdaten angezeigt: geografische Koordinaten, Bundesland, Landkreis, Gemeinde, Höhe ü. NN. Zusätzlich werden dem Sammler in der Karte die Grenzen der Naturschutzgebiete sowie die Nummern der Messtischblätter angezeigt. Liegt der Beprobungsort in einem Naturschutzgebiet, so wird auf die Notwendigkeit einer Sammelgenehmigung der zuständigen Naturschutzbehörde hingewiesen (vgl. Abb. 1).

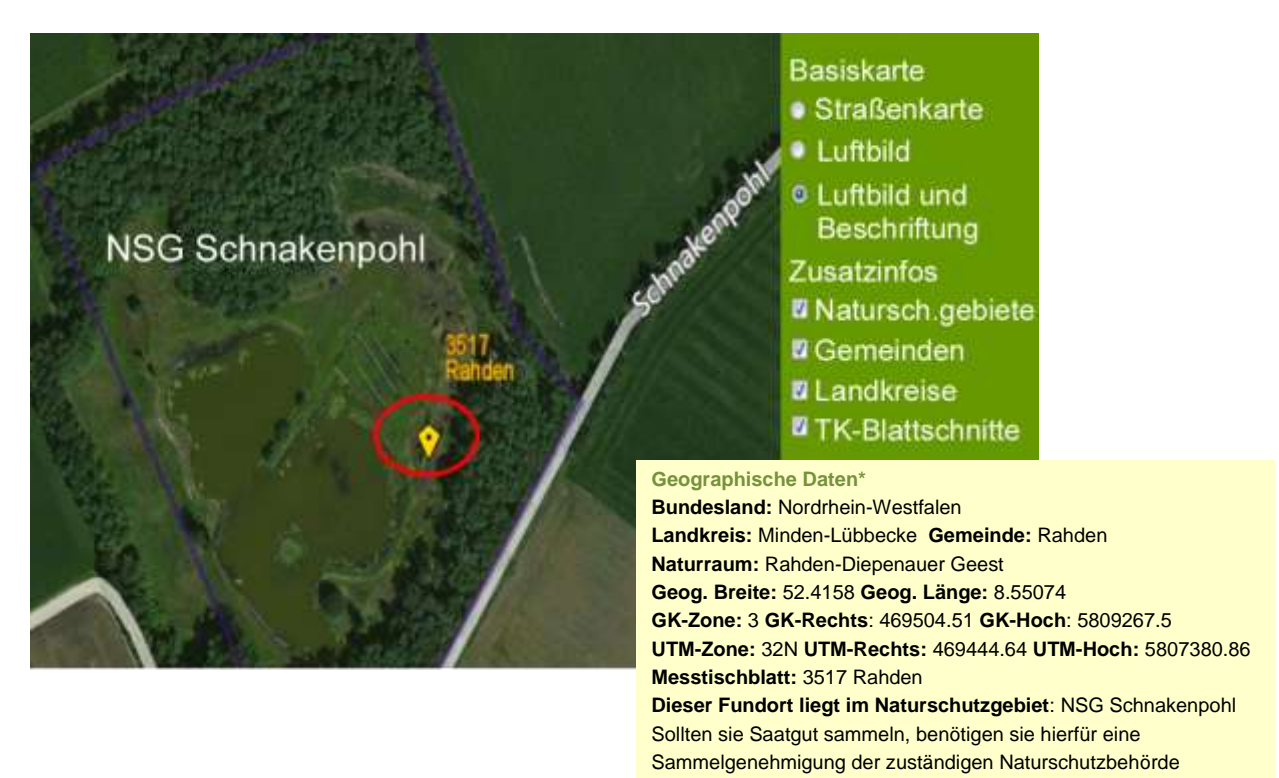

Abb. 1: Fundorterfassung der beprobten WEL-Arten

### **5.4 Visualisierung des Datenbestandes - Naturräume**

Ziel war es, in der WEL-Projektlaufzeit möglichst viele der 536 Naturräume Deutschlands durch Saatgutsammlungen abzudecken. Von daher wurde die Beprobungsintensität durch die Anzahl der Sammlungen pro km² in einer fünfstufigen Gliederung ermittelt und farbig dargestellt (vgl. Abb. 2 und 3). Am häufigsten

wurden Orte beprobt, die in der Nähe der beteiligten Institutionen bzw. der Wohnorte der Sammler liegen. Die kürzeren Anfahrtswege führten zu einem mehrmaligen Aufsuchen zu beprobender Populationen, so dass die von Jahr zu Jahr schwankenden Zeitpunkte der Samenreife einer WEL-Art oder variierende Mahdtermine stärker berücksichtigt werden konnten. In den rot markierten Natur-räumen ist keine WEL-Art beprobt worden, was für insgesamt 293 Naturräume zutrifft. Abbildung 3 verdeutlicht beispielhaft eine detailliertere Parzellierung von sieben Naturräumen.

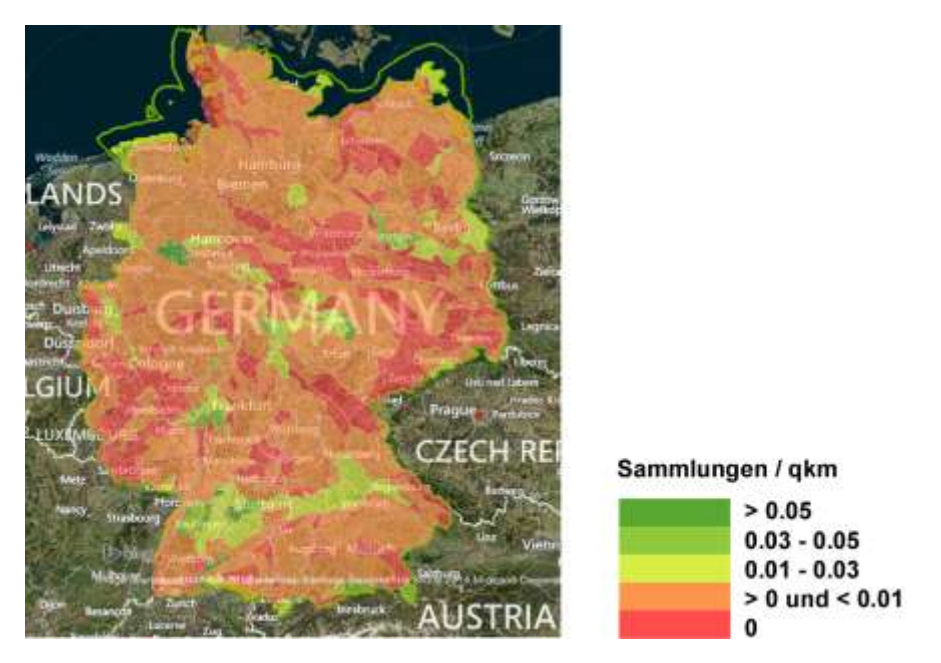

Abb. 2: Übersicht der Beprobungsintensität in den unterschiedlichen Naturräumen

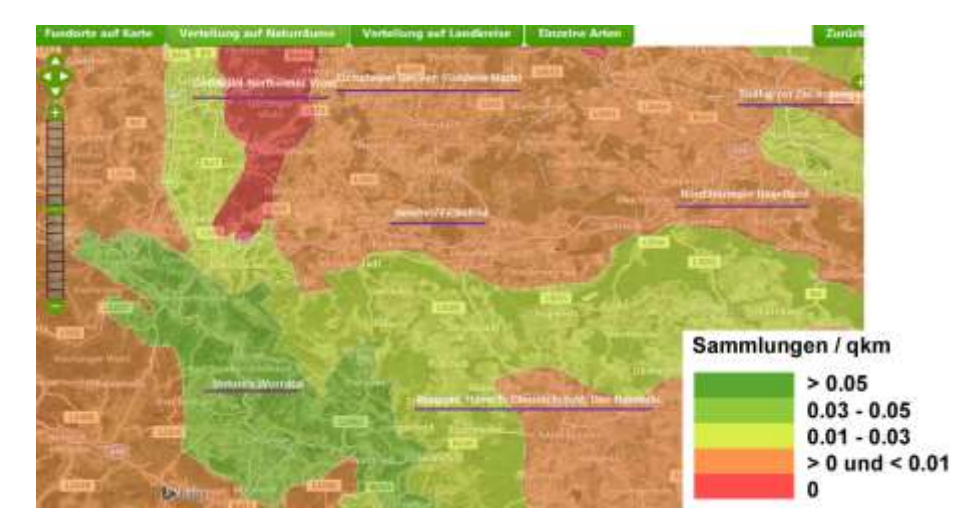

Abb. 3: Beprobungsintensität in den unterschiedlichen Naturräumen - detaillierter Ausschnitt

### **5.5 Visualisierung des Datenbestandes - Darstellung der Einzelfunde einer Art**

Für jede der 262 beprobten Arten lässt sich der genaue Beprobungsort in der Deutschlandkarte anzeigen. In der Abbildung 4 sind die einzelnen Fundorte rot markiert. Hinter den orange markierten Fundorten der WEL-Arten verbergen sich mehrere kleinräumig verteilte Beprobungsorte. In der nebenstehenden Auflistung sind beispielhaft 15 der insgesamt 41 beprobten Fundorte der Pastinake aufgeführt.

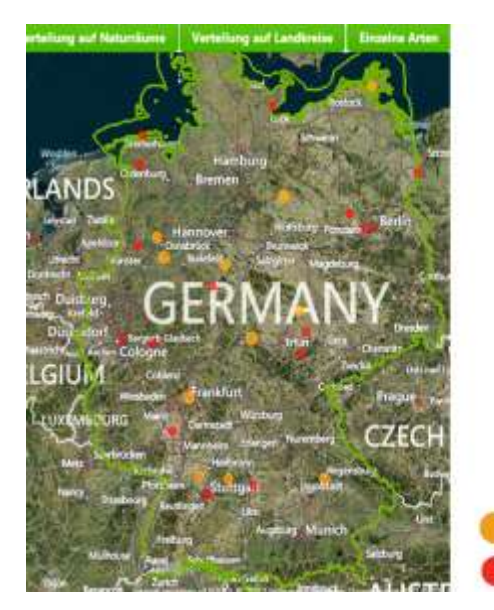

Mehr als ein Eintrag **Einzelner Eintrag** 

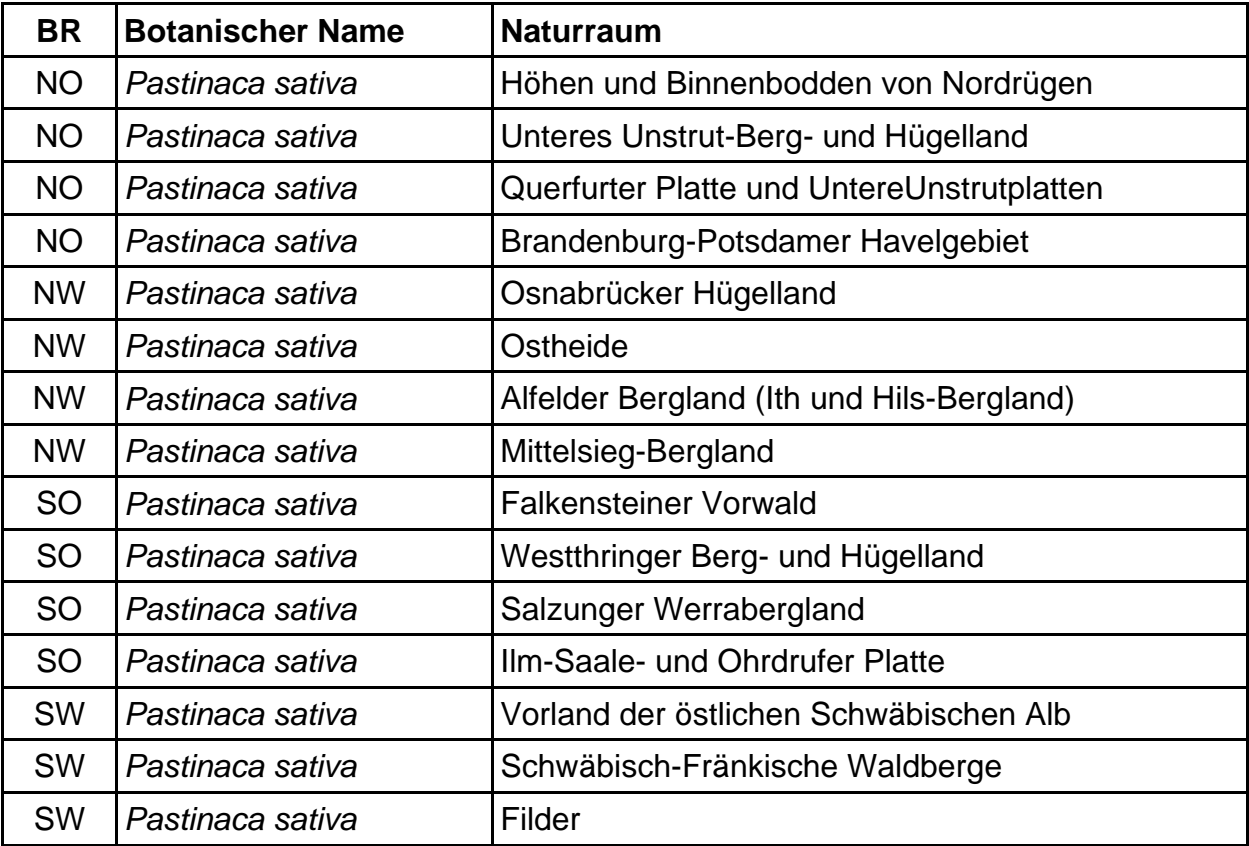

Abb. 4: Verteilung der beprobten Populationen von Pastinake (*Pastinaca sativa*).

# **5.6 Charakterisierung der Saatgutproben**

Die Kennzeichnung eingelagerter Saatgutproben erfolgt bei national operierenden Genbanken (z.B. IPK Gatersleben) durch ein standardisiertes Nomenklatursystem. Auch die in Alubeuteln verschweißten WEL-Saatgutproben wurden mit einem einmaligen Barcode zur eindeutigen Identifizierung auf einem einheitlich strukturierten Etikett von den Netzwerkpartnern versehen.

Es können von jeder in der WEL-Datenbank aufgeführten Saatgutakzession nach entsprechender Auswahl Etiketten mit einem automatisch generierten Barcode erstellt werden (vgl. Abb. 5). In den am Netzwerk beteiligten Botanischen Gärten können die Barcodes mit einem Lesegerät erfasst und ausgelesen werden.

Dementsprechend wurden beispielsweise im Botanischen Garten der Universität Osnabrück die zahlreichen Duplikate der Netzwerkpartner nach deren Eintreffen schnell und fehlerfrei registriert. Anhand der bisher geschaffenen Datenbankstrukturen ist es möglich, die zu den gesammelten und eingelagerten Saatgutakzessionen erfassten Daten schnell und effizient aufzuzeigen.

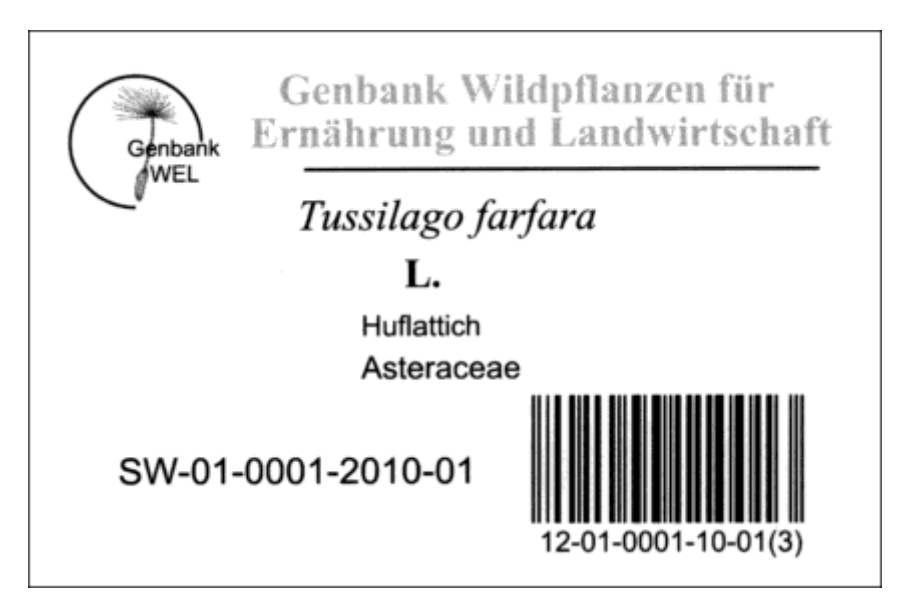

Abb. 5: Etikett einer WEL-Saatgutakzession mit automatisch generiertem Barcode

### **5.7 Technischer Aufbau und Umsetzung**

Die Erfassung, der Editiermodus und die Analysemöglichkeiten bilden die nach außen sichtbare grafische Benutzeroberfläche. Als zentrales Element fast aller Funktionen dieser Komponenten dient der OpenLayers Kartenclient. Dieser ist eine JavaScript-Bibliothek, die unter anderem die Einbindung von Karten- und Satellitenbildern in Webseiten ermöglicht. Satellitenbilder und andere karto-grafische Darstellungen bilden den Kartenhintergrund. Diese werden in Form eines sogenannten Web Map Service (WMS) und des Kartendienstes Bing von Microsoft eingebunden. Letzterer stellt unter anderem Satellitenbilder und Kartenansichten zur Einbindung in eigene Anwendungen zur Verfügung. Ein WMS hingegen ist ein

international standardisierter Webservice, der aus unterschiedlichen Datenquellen eigene georeferenzierte Kartenbilder generiert. Dieser kann sowohl Daten aus einer Datenbank als auch dateibasiert vorgehaltene Informationen zur Kartengenerierung verwenden. Über diese Technik wird wie in Abbildung 1 dargestellt, eine Ansicht der Naturschutzgebiete in Deutschland generiert und über das Bing-Satellitenbild gelegt.

Neben dieser kartografischen Informationsexploration unterstützt die Webanwendung den Nutzer auch bei der Auswahl seiner gesammelten Pflanzenart. Zu diesem Zweck wird der Schreibvorgang durch geeignete Vervollständigungsvorschläge unterstützt. Diese Vorschläge werden aus einer Datenbank angefragt und an die Anwendung übermittelt. Zudem werden die Daten einer Eingangsprüfung unterzogen, indem sie mit der Datenbank abgeglichen werden. Dies verhindert z.B. Schreibfehler, die zu einer Verfälschung der Datenauswertung führen würden.

Der zentrale Datenbestand, der aus den Sammlungen resultiert, wird in einer Datenbank gespeichert. Für das WEL-Projekt wird eine PostgreSQL-Datenbank verwendet. Vorteilhaft bei diesem Softwarepaket ist das Plug-in PostGIS. Dieses kann unter anderem große räumliche Datenbestände bereits auf Datenbankebene verwalten, analysieren und explorieren. Der Aufbau des Systems ist in Abbildung 6 schematisch dargestellt.

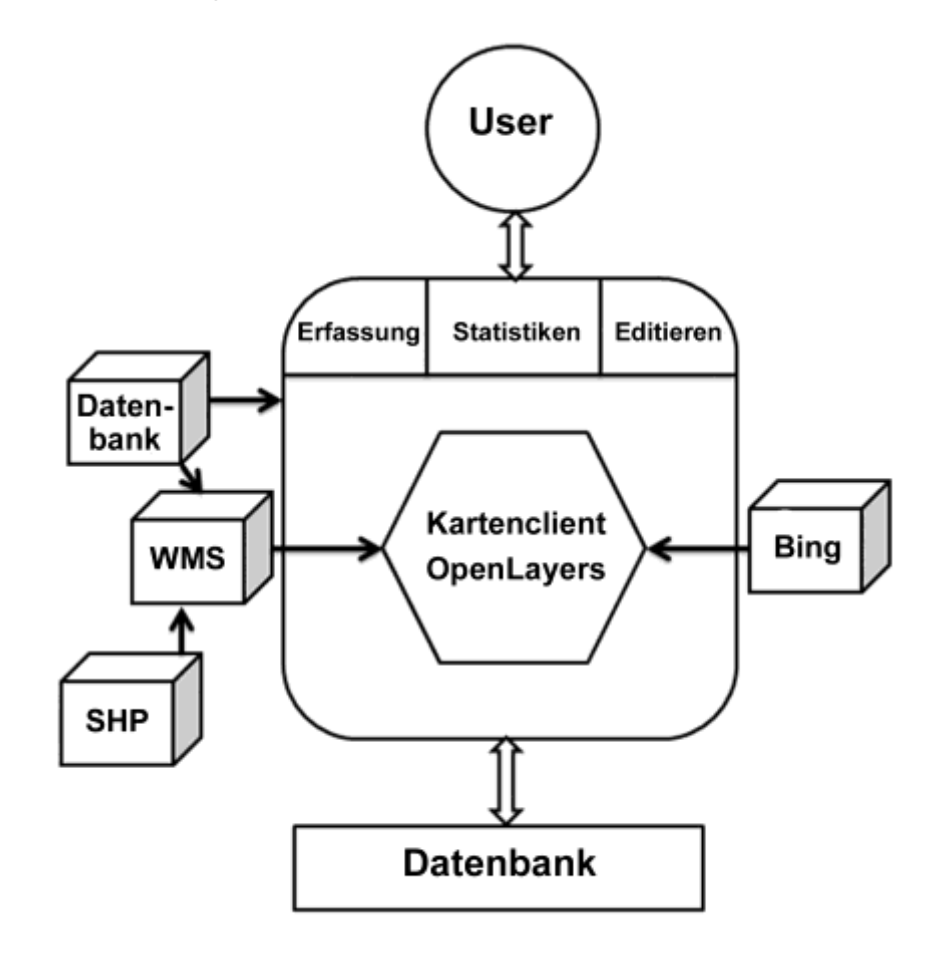

Abb. 6: Aufbau des Geo-Web-Mapping Portals

#### **6 Fazit**

Mit der am Botanischen Garten Osnabrück entwickelten Erfassung pflanzengenetischer Ressourcen steht ein Werkzeug bereit, das den Anforderungen an die digitale Artenerfassung gerecht wird. Das WEL-Webmapping ist gekennzeichnet durch leichte Bedienbarkeit, eine nutzerfreundliche Oberfläche sowie der Kompatibilität mit anderen Programmen. Erstmals besteht für eine webbasierte Verortung von Fund- bzw. Beprobungsorten mit der neuentwickelten auto-matischen Zuordnung von geografischen Naturräumen die Möglichkeit, Standortfaktoren zu erfassen und räumlich auszuwerten.

Die Weiterentwicklung des WEL-Webmapping kann zukünftig im Bereich der Verortung von Schutzgebieten wichtiger pflanzengenetischer Ressourcen von Bedeutung sein. Darüber hinaus ist es für die im Artenschutz engagierten Bürgerinnen und Bürger mit ihrer Fundortmeldung mittels der WEL-Webmapping Anwendung möglich, zur Erfassung und zum Schutz wichtiger pflanzengenetischer Ressourcen beizutragen.

### **7 Literatur**

- MEYNEN, E., SCHMITHÜSEN, J., GELLERT, J., NEEF, E., MÜLLER-MINY, H., SCHULTZE, J.H. (Hrsg.) (1962): Handbuch der naturräumlichen Gliederung Deutschlands. 9. Lieferung. Verl. der Bundesanstalt für Landeskunde Remagen: 120 S.
- NETPHYD (2014): Verbreitungsatlas der Farn- und Blütenpflanzen Deutschlands, Landwirtschaftsverlag Münster: 912 S., 1. Aufl.
- RIEGER, G., MÜLLER, M., GUTTENBERGER, H. U. BUCAR, F. (2008): Influence of Altitudinal Variation on the Content of Phenolic Compounds in Wild Populations of *Calluna vulgaris, Sambucus nigra, and Vaccinium myrtillus*. Journal of agricultural and food chemistry 56.19: 9080-9086
- SEEMANN , A., WALLNER, T., POSCHLOD P. U. HEILMANN, J. (2010): Variation of sesquiterpene lactone contents in different Arnica montana populations: Influence of ecological parameters. Planta Medica 76: 837-842.